# **Software Solutions Mastering Microsoft Project**

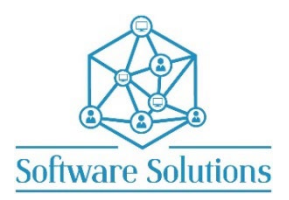

The aim of this course is to teach participants the skills necessary to create a Project template and a Project plan from scratch to tracking. This includes a project calendar with exceptions, tasks & outlines, links, leads and lags, also resource management including resource calendars and assignment. It is suitable for beginners, those that are **self-taught** and wanting to fill the gaps in their knowledge, or those who have not attended a Project course in a very long time or those making the transition from an older version of Project. The depth of the subject matter depends on the depth of the learners understanding.

# **COURSE CONTENT**

# **PROJECT MANAGEMENT**

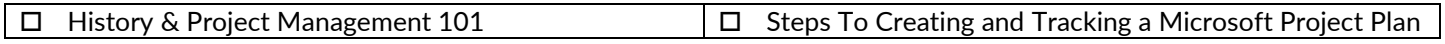

### **START MICROSOFT PROJECT & THE SCREEN**

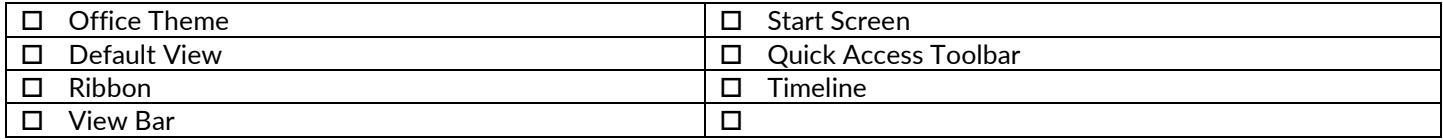

#### **PROJECT INFORMATION FILE PROPERTIES PROJECT OPTION SETTINGS**

#### **THE PROJECT CALENDAR**

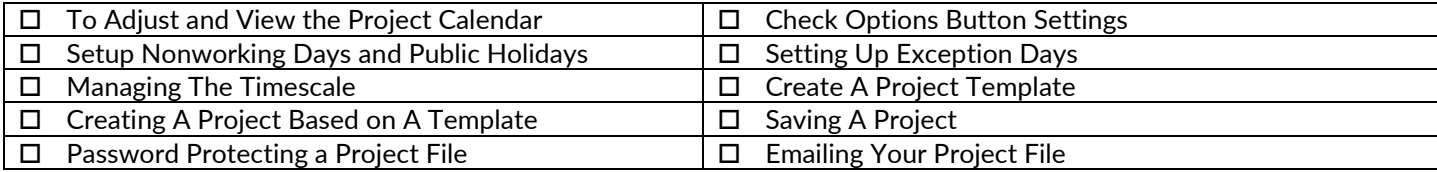

#### **INSERT, DELETING, EDITING, PROMOTING AND DEMOTING TASKS**

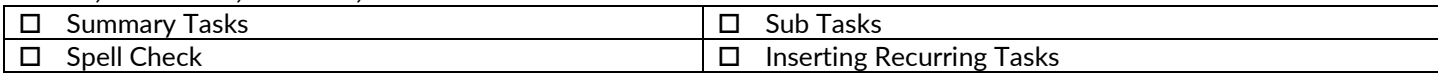

#### **OUTLINING**

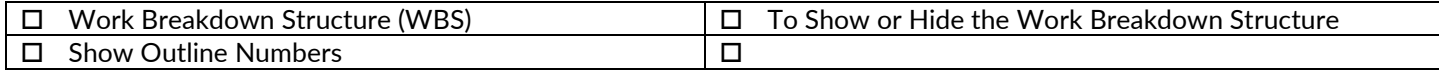

#### **DURATIONS**

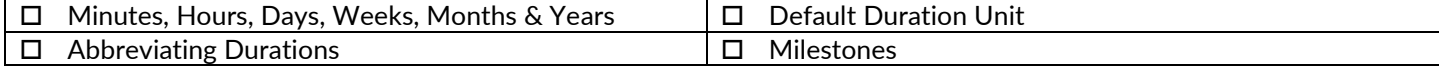

#### **PROJECT SUMMARY**

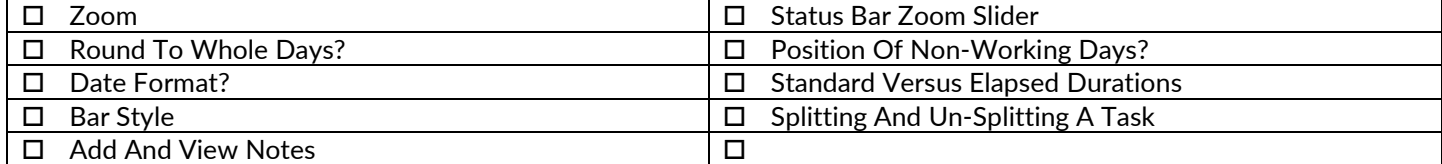

#### **CREATE TASK LINKS OR RELATIONSHIPS**

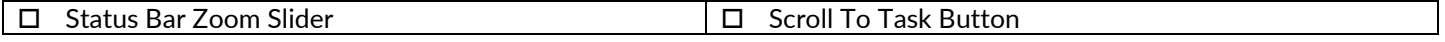

#### **CHANGING TASK LINKS**

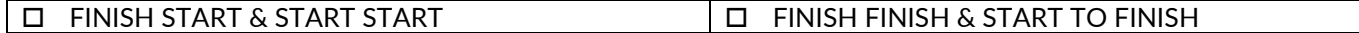

# **LAGS AND LEADS**

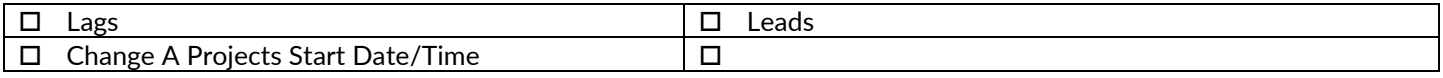

# **SETUP RESOURCES**

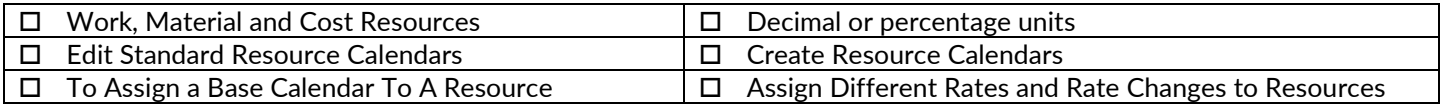

# **ASSIGNING RESOURCES TO TASKS**

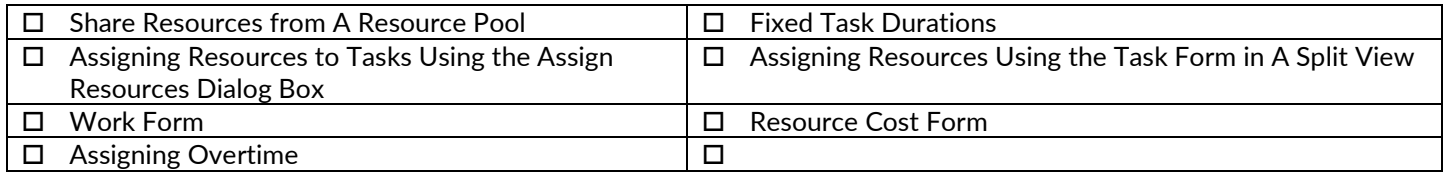

# **CHECK FOR RESOURCE OVER ALLOCATION**

# **RESOLVE OVER ALLOCATION**

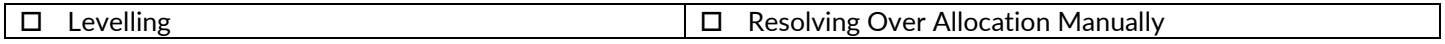

#### **ADDING FIXED COSTS TO THE PROJECT**

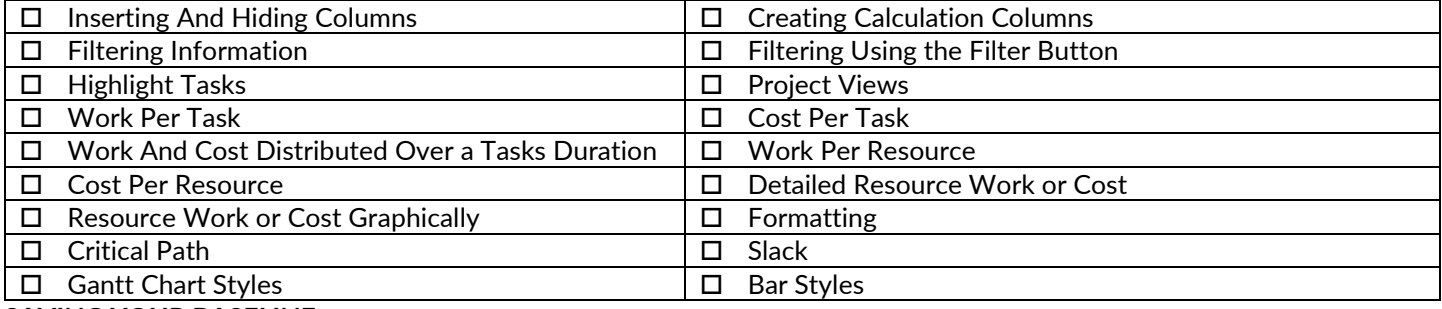

# **SAVING YOUR BASELINE**

 $\square$  Saving And Setting the Baseline

#### **TRACKING PROJECT PROGRESS**

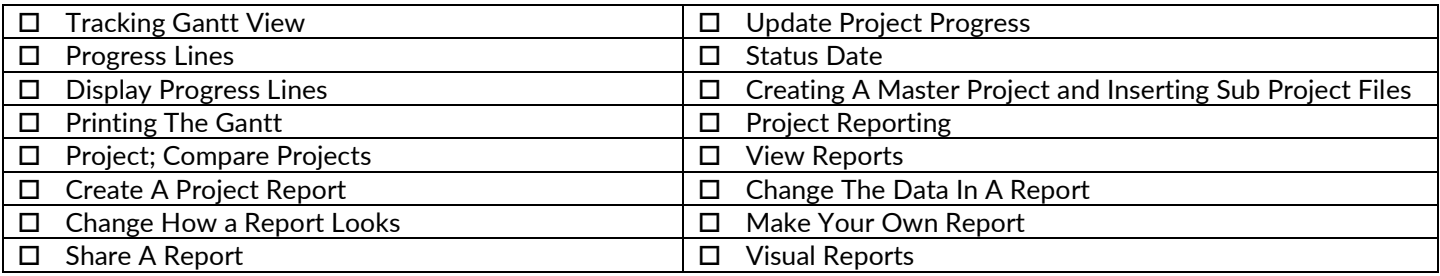

# **TOPICS OF VALUE**

- □ Sync And Share with SharePoint Online
- Finish Date Driven Project
- Formatting Bar Styles Automatically
- Working with Timelines
	- □ View Timeline
	- □ Add And Remove Tasks
	- □ Multiple Timelines
	- Colour And Timelines
	- D Date Ranges
	- Copy Timeline to Other Applications
- Exceptions to the Project Calendar Workdays
- □ Half Day Every Saturday
	- Work The Odd Saturday
- Customise The Legend When Printing the Gantt Chart
- **PROJECT SHORT CUT KEYS & PROJECT TERMINOLOGY**